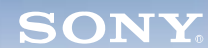

**Display**

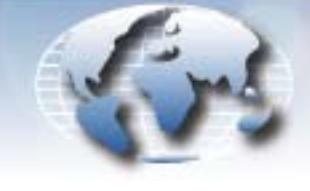

**WORLDWIDE TECHNICAL BULLETINS FOR BROADCAST AND PROFESSIONAL PRODUCTS** 

## **Video Products Technical Bulletin 30-2008-118**

DATE: **July 28, 2008**

SERIAL NO: **ALL**

## SUBJECT: **LAN ENVIRONMENT REQUIRED WHEN UPGRADING FIRMWARE**

MODEL: **BKM-FW32 BKM-FW32/1 BKM-FW32/2 BKM-FW32/3 BKM-FW32/4 BKM-FW50/1 BKM-FW50/2 BKM-FW50/3 BKM-FW50/4 BKM-FW50/5 BKM-FW50/6 BKM-FW50/K FWD-50PX3/BK FWD-50PX3/BK1 FWD-50PX3/BZ FWD-50PX3/SK FWD-50PX3/SK1 FWD-50PX3/SZ GXD-L52H1/SK**

## **DESCRIPTION**

When upgrading firmware, the LAN connection must be configured as shown in Figure 1.

*NOTE:* The unit and PC must be connected to the same router and in the same segment.

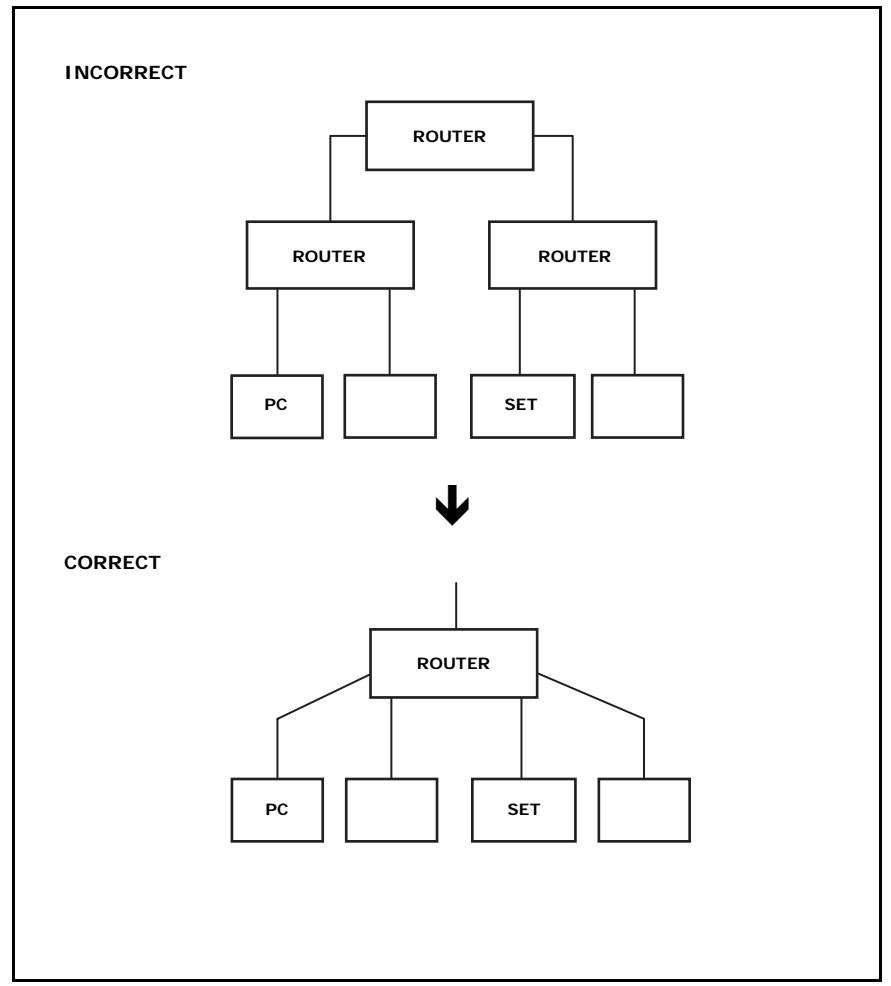

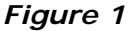

*DPMO08-028*

Broadcast Professional Products Asia . Sony Australia . Broadcast Professional Products Europe . Sony Canada Ltd. . Sony Electronics Inc. USA . Sony Broadcast and Professional Latin America